# Les équations structurelles

#### Présentation pour le cours SOL6210, Analyse quantitative avancée

#### ©Claire Durand, 2023

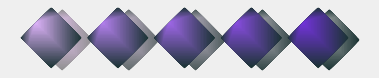

### Les équations structurelles

#### **Origine**

- **Les équations structurelles proviennent de** trois "types" d'analyse
	- A) les analyses de cheminement (path analysis)
	- B) les analyses de variables latentes (analyses factorielles)
	- C) les analyses d'équations simultanées
- C'est la combinaison de ces trois chemins qui a mené aux équations structurelles:
	- Il s'agit d'une analyse de cheminement, comprenant habituellement de multiples analyses simultanées et utilisant des variables latentes.

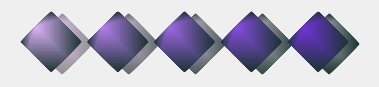

### Les analyses par équations structurelles sont:

Selon Goodwin (1988)

- Un outil heuristique pour organiser et exprimer la pensée du chercheur concernant la nature attendue des relations entre les variables.
- Un outil permettant de produire des estimations empiriques des relations théoriquement postulées entre des construits.
- Une stratégie pour décider du modèle le plus approprié.

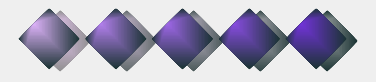

### La causalité

Quand on utilise des équations structurelles...

- On présume de l'existence de relations de causalité et donc répondant aux critères suivants:
	- Deux variables covarient.
	- $\triangleright$  II y a un ordre (antécédent  $\rightarrow$  conséquence) dans la relation.
	- On a écarté les autres causes possibles de l'effet.
	- L'explication de la chaîne de causalité est possible.

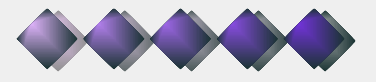

# L'importance de la théorie

- "Rien de plus pratique qu'une bonne théorie". Kurt Lewin
- La complexité doit être modélisée.
- C'est la base des équations structurelles: on cherche à valider empiriquement un modèle théorique. Il faut donc
	- A) avoir élaboré le modèle théorique (model building)
	- B) être en mesure de le tester empiriquement (model testing)

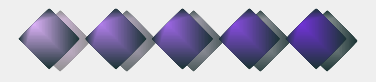

# Concrètement,

Les logiciels

- Les premiers logiciels spécifiques:
	- **Lisrel de Joreskog et Sorbom (SSICentral);**
	- EQS de Bentler
- Les procédures plus récentes, liées à des progiciels
	- Amos (module de SPSS)
	- STATA a une procédure d'équations structurelles avec interface graphique.
	- ▶ M plus, R.
- Mon préféré est Lisrel, celui que nous verrons dans le cours mais beaucoup de chercheurs utilisent M+.
- La plupart des logiciels permettent de récupérer les données provenant d'autres logiciels.

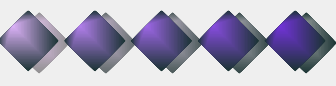

# Lisrel is greek to me (Hayduk)

- Dès le départ, on a utilisé les équations avec les lettres grecques (référant à la population), particulièrement dans Lisrel.
- **Deux séries d'équations** 
	- A) Le modèle de mesure (équivalent à l'analyse factorielle):
	- $x = \lambda \xi + \delta$   $\chi$  = lambda ksi+delta

 $y = \lambda \eta + \varepsilon$  Y = lambda eta+epsilon

B) Le modèle de relation (équivalent à des régressions simultanées)

 $\eta = \beta \eta + \gamma \xi + \zeta$  Eta = beta eta+ gamma ksi+ zeta

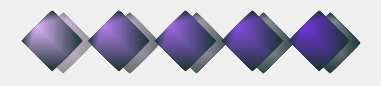

## Quelques notions importantes

Dans Lisrel ou tout autre logiciel

- On fait la différence
	- Entre les variables mesurées  $(x_{i, y_{i}})$
	- Et les variables latentes (ξ(ksi), η (eta))
- **Et on fait la différence** 
	- Entre les variables exogènes, les ξ (ksi), soit les variables qui ne sont pas influencées par aucune autre variable,
	- Et les variables endogènes, les η (eta), qui sont influencées par au moins une autre variable, qu'elle soit exogène ou endogène.

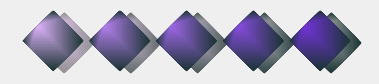

### Concrètement,...

#### Les étapes

- D'abord, théorie, modèle élaboré avant la cueillette de données (pas toujours possible mais c'est l'idéal). On recueille les données en fonction du modèle.
- Après la collecte de données (avant l'analyse d'équations structurelles)
	- Statistiques descriptives univariées.
	- Modèle de mesure: statistiques descriptives multivariées (analyses factorielles exploratoires).
	- Analyses bi-variées et vérification d'hypothèses "simples"  $(x^2$ , tests F, etc.).
	- Régressions avec entrée séquentielle pour avoir une idée de "ce qui tient la route".
	- Élaboration du modèle à tester.

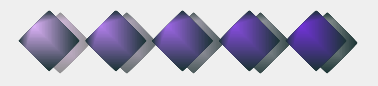

# Concrètement, ... suite

#### Les étapes

- Une fois le modèle élaboré, on est prêt à le tester:
	- A) Faire produire la matrice de covariance ou de corrélation (habituellement nécessaire) et donc déterminer le type de matrice à analyser (peut varier selon le type de variable, le respect des postulats de normalité, etc.).
	- B) Déterminer les paramètres fixes et ceux à estimer, les équations, le programme (langage Simplis dans Lisrel).
	- C) Vérifier l'adéquation du modèle au moyen des divers indices d'ajustement et des indices de signification pour chaque paramètre.
	- D) Réviser le modèle si nécessaire en fonction des indices fournis par Lisrel ET de la théorie à l'origine du modèle.

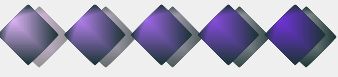

## En conclusion,

- Les équations structurelles constituent un outil très intéressant puisqu'elles permettent de vérifier un ensemble de relations.
- **Elles permettent entre autres de valider des** modèles d'analyse factorielle en permettant la présence de variables complexes ou de facteurs de deuxième degré.
- **Elles permettent de tester les effets de médiation** de façon simultanée.
- On ne peut toutefois pas les utiliser à toutes les sauces. On doit les garder pour une validation en fin de processus.

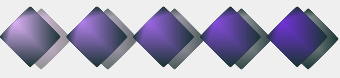